Fundamentals of Computer Science Exam – 10 September 2009

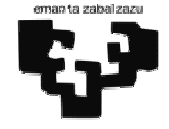

## Name and Surname(s):

## Previous notes:

- a) Write your name and surname(s) on this sheet and immediately on all supplementary sheets, even drafts. Not doing it may suppose your expulsion.
- b) You may use a pencil for your answers. You must turn your mobile off. You can neither use a calculator.
- c) All students implied in the copy of an exercise will have a final mark of 0. Students are responsible to take care of their own exams.
- d) "Receives" is different to "reads". "Returns" or "obtains" is different to "writes".
- e) Use comments in the declarations to indicate which variable corresponds to which concept.

1. (2 points) As part of a program we want to show complex numbers without displaying two signs  $(+)$  when the imaginary part is negative.

a) Design the flowchart of a VB function receiving the real part (R) and the imaginary part (I) of a complex number and returns the string with the complex number, for example::

- R:  $-4$ , 1; I: 6, 23; Result: " $-4$ , 1 + 6, 23i"
- R: 5,123; I: -9,2; Result: "5,123 9,2i"

b) Implement the VB program whose interface is shown in the following figure to read the real part and the imaginary part of a complex number (verifying that they are numeric) from two text boxes and then write the complex number utilising the function is section a).

Use the following names for the controls: txtR, txtI, cmdWr y pct1.

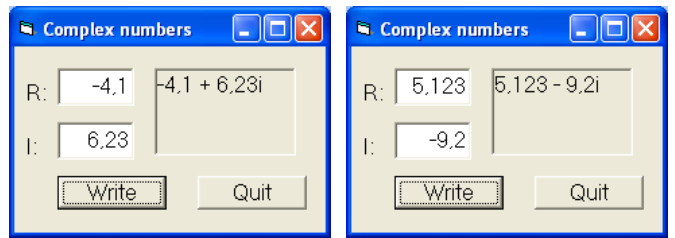

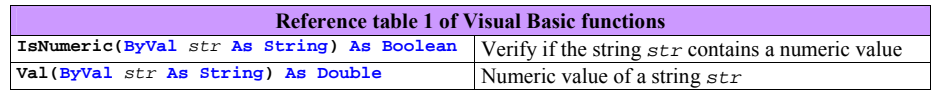

Fundamentals of Computer Science – 10 September 2009

2. (2 points) A function **S** is available that, given a positive integer index value **ind,** returns the value of the element in the position indicated by **ind** in a series of natural numbers  $s_1, s_2, ..., s_{ind}$ , ... which is always increasing. The function has the following header:

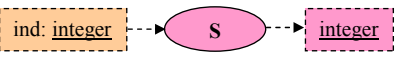

For example, given the following series:

## $\mathbf{s} = \{s_1 = 3, s_2 = 5, s_3 = 12, s_4 = 25, s_5 = 29, \dots\}$

- For an index **ind**=2, **S** returns: 5
- For an index **ind**=3, **S** returns: 12

Implement a VB function **IndInS** that receives a natural number **n** and returns the position of this number in the series given by **S** or a 0 if it does not belong to the series. For example, given the series in the previous example:

- for **n**=2 **IndInS** returns 0 (it is not part of the series)
- for  $n=3$  **IndInS** returns 1 (it is in the position given by index 1)
- for  $n=4$  **IndInS** returns 0 (it is not part of the series)
- for **n**=12 **IndInS** returns 3 (it is in the position given by index 3)

3. (2.5 points) Implement a VB function that, given a sentence and two characters (c1 and c2), returns if the following statement is true: "After the first appearance of the first character (c1) the second character (c2) appears at least three times".

Example:

- c1: "n", c2: "e", sentence: "No feelings means no soul and no real life" • Returned value: **True**
	-
- c1: "N", c2: "u", sentence: "No feelings means no soul and no real life"
	- Returned value: **False**

Note: As it can be observed in these examples, characters c1 and c2 must match literally so that, for example, lowercase is different to uppercase.

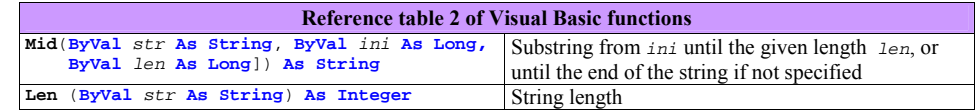

Fundamentals of Computer Science – 10 September 2009

4. (2 points) We have a digital watch that displays the current time through three data: hours, minutes and seconds (h, m and s, respectively). Its functionality consists in incrementing the previous time in one second and displaying it on the screen.

Examples:

- $h = 4$ ,  $m = 5$ ,  $s = 16$ . Result:  $h = 4$ ,  $m = 5$ ,  $s = 17$
- $h = 12$ ,  $m = 53$ ,  $s = 59$ . Result:  $h = 12$ ,  $m = 54$ ,  $s = 0$
- h = 23, m = 59, s = 59. **Result**: h = 0, m = 0, s = 0

a) Implement the Increment1s VB subprogram that receives one time (h, m and s), and modifies it adding one second.

b) Implement a VB program (associated to a control button) that asks the time (assume that it is correctly introduced) and displays on the screen the following time after incrementing it 1 second.

5. (1.5 points) Implement a VB function that receives a vector of real numbers and the number of significant elements within this vector and returns the sum of significant positive numbers.

## Example:

- $v = \{-1.3, 4.56, 2.5, 0, 2.897, -6.12\}$ , n = 6
- Result: 9.957

Note: the vector may be assumed to be indexed starting from 1.